# **Inserting Objects**

Because of the asynchronous nature of operations within the JS-Client implementation of OWrite, many operations, such as inserting objects, must be handled with this in mind. To avoid such operations turning into difficult asynchronous management task, we designed *\$insert()* in such a way that all properties for the object can be specified as part of the insert action. In order to prepare the data for an object, we have provided a set of helper methods that can be used to populate a javascript object variable with all relevant properties. This approach has greatly simplified the inserting of even the most complex of objects.

This document serves as a reference guide for inserting different types of objects. It is organised into two sections. The first section explains the helper methods and their parameters. The second section provides example code and descriptions for all object properties for each type of object that can be inserted into an OWrite document.

Please use this reference in conjunction with the OWrite/JS-OWrite documentation and the OWrite/ JS-OWrite document manager examples.

The documentation can be viewed at

<https://supportpublic.brainydata.com/documentation/html/owrite/>

The examples can be downloaded from

<https://demos.brainydata.com/download.htm>

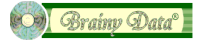

# **Helper Methods**

There are a total of six helper methods that prepare the object data for insertion. Two are essential for all types of objects, whereas the remaining four methods help create the object data for table fields with rows, cells and cell content. This section lists each helper method, describing its function, its parameters, the return value and syntax. Code examples are provided in the *Object Reference* section.

# *\$initparams(pObjType)*

When preparing for any type of object, the first method that one must call is *\$initparams*.

*Parameters:*

pObjType - specifies one of the kWriObjType… constants.

*Returns:*

the initialised Javascript object variable which is used with subsequent calls to \$addparams().

*Syntax:*

Do \$cinst.\$objs.OWrite.\$initparams(kWriObjTypeTable) Returns params

## *\$addparams(pParams,pName,pValue[,pName,pValue,…])*

After calling \$initparams, this function can be called repeatedly to add additional object properties to the Javascript object variable. Object properties are added using two parameters each that specify the name-value pair for the property. Multiple properties can be added in a single call.

### *Parameters:*

pParams - the Javascript object variable returned by *\$initparams*.

pName - the property name

pValue - the property value

### *Returns:*

returns kTrue if the properties were successfully added.

```
Syntax:
  Do $cinst.$objs.OWrite.$addparams(params,
                    "ObjName","table1",
                    "ObjTableCellSpacing",2000,
                    "ObjTableFlags",'PageHeaders')
```
## *\$addparamstblrow(pParams,pRowNo,pName,pValue[,pName,pValue,…])*

For use with table objects only, this method adds the data for a table row to the Javascript object variable, or updates the specified table row with the specified properties.

### *Parameters:*

pParams - the Javascript object variable returned by *\$initparams*.

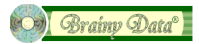

pRowNo - must be zero the first time this method is called to add a row, subsequent calls to update the properties of the row must specify the row number returned by the first call to this method.

pName - the property name

pValue - the property value

### *Returns:*

returns the row number for the row that was added or updated.

### *Syntax:*

```
 Do $cinst.$objs.OWrite.$addparamstblrow(params,0,
                  "ObjTableRowType",kWriTblRowHeader,
                  "ObjTableRowFlags",'') 
                  Returns rowNo
```
# *\$addparamstblcell(pParams,pRowNo,pCellNo,pName,pValue[,pName,pValue,…])*

For use with table objects only, this method adds the data for a table cell to the Javascript object variable, or updates the specified table cell with the specified properties.

## *Parameters:*

pParams - the Javascript object variable returned by *\$initparams*.

pRowNo - must specify the row number returned by the first call to the \$addparamstblrow.

pCellNo - must be zero the first time this method is called to add a cell, subsequent calls to update the properties of the cell must specify the cell number returned by the first call to this method.

pName - the property name

pValue - the property value

## *Returns:*

returns the cell number for the cell that was added or updated.

## *Syntax:*

```
Do $cinst.$objs.OWrite.$addparamstblcell(params,rowNo,cellNo,
                  "ObjWidth",objWidth,
                  "ObjHeight",8000,
                  "ObjFlags",'AutoSize')
                  Returns cellNo
```
# *\$addparamstblcellcontent(pParams,pRowNo,pCellNo,pContentText,pName,pValue[,pName,pVal ue,…])*

For use with table objects only, this method adds the data for the specified table cell content to the Javascript object variable, or updates the specified table cell content with the specified properties.

## *Parameters:*

pParams - the Javascript object variable returned by *\$initparams*.

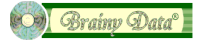

pRowNo - must specify the row number returned by the call to the \$addparamstblrow.

pCellNo - must specify the cell number returned by the call to \$addparamstblcell.

pContentText - specifies the text for the cell content.

pName - the property name

pValue - the property value

#### *Syntax:*

```
 Do $cinst.$objs.OWrite.$addparamstblcellcontent(params,rowNo,cellNo,"",
               "StyleSuper","Normal",
 "Bold",kTrue,
"TextColor",rgb(0,0,0), "SpaceBefore",0,
               "SpaceAfter",0)
```
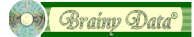

# **Object Reference**

This section will list the properties for each object and provide sample code on how to prepare the object data for insertion.

**Note:** properties marked with an asterisk are required during a call to \$insert.

# *Calculated Field*

The calculated field is typically used to merge data from DB table columns directly into the textflow of a document. The key properties for this object are the calculation to retrieve the data and the various display options when the field has not been merged. It has very few formatting properties for merging data as the merged data takes on the style of the current text run or the merged data consists of RTF which can provide its own formatting.

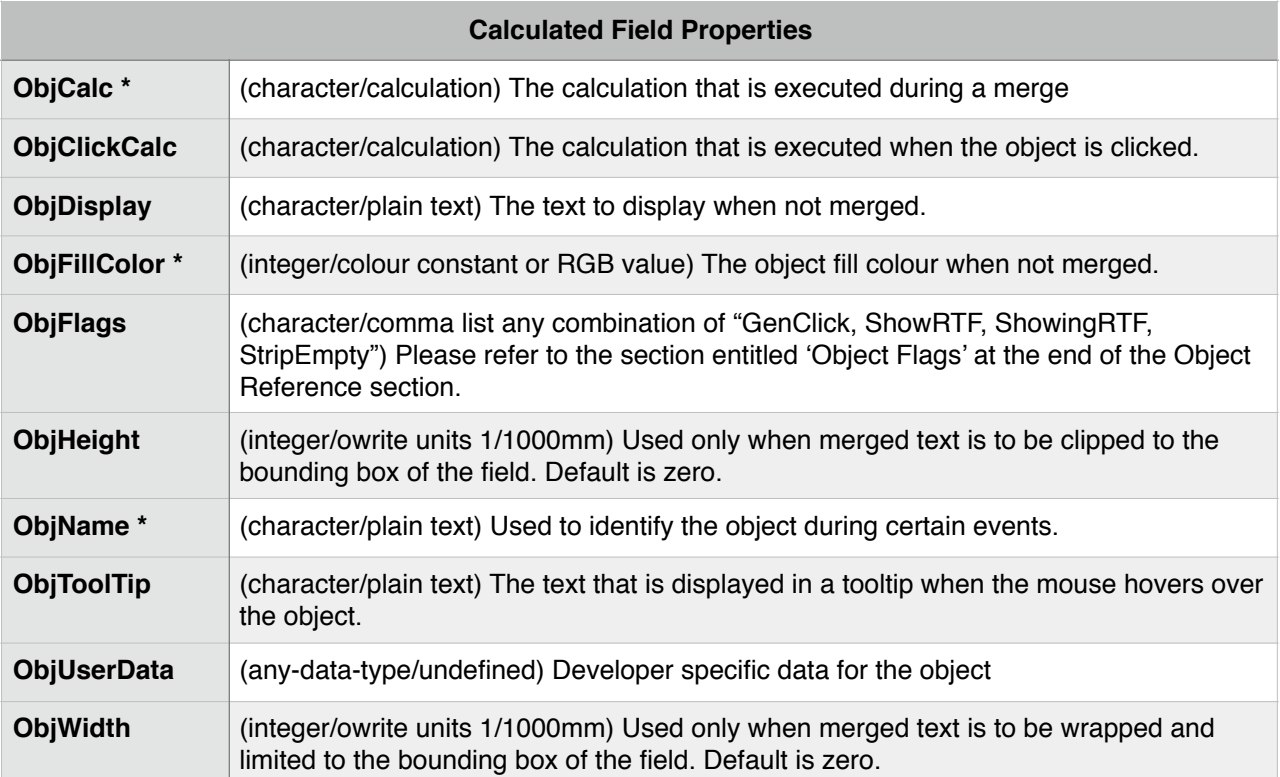

### **Calculated Field Sample Code**

; prepare our object parameters for the call to OWrite. \$insert

```
; start a new set of parameters for inserting a calculated field
```
Do \$cinst.\$objs.OWrite.**\$initparams**(kWriObjTypeCalc) Returns params

```
; specify the fields attributes
```

```
Do $cinst.$objs.OWrite.$addparams(params,"ObjName",pName,"ObjCalc",pCalc)
```
Do \$cinst.\$objs.OWrite.**\$addparams**(params,"ObjDisplay",pDisplay)

```
Do $cinst.$objs.OWrite.$addparams(params,"ObjFillColor",rgb(196,196,196))
```

```
; insert the object at current position
```
Do \$cinst.\$objs.OWrite.**\$insert**(kWriObjTypeCalc,params,kWriInsertOver,

```
 con("Insert",kWriObjTypeCalc)) Returns ok
```
Quit method ok

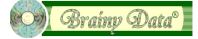

# *Info Field*

The info field is a special field that displays the current page number, the document page count, the current date or the current time. It has very few formatting properties as the text displayed by the field takes on the style of the current text run.

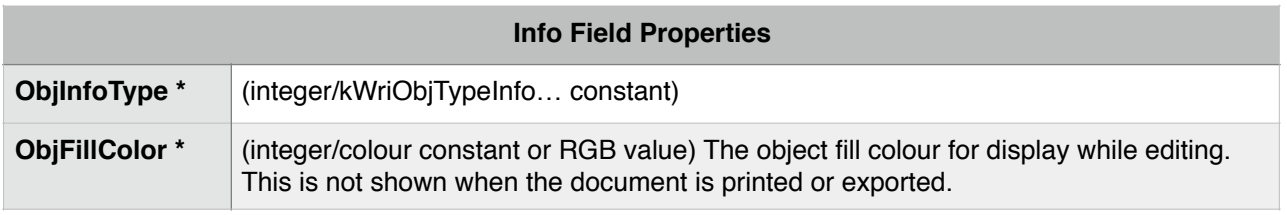

### **Info Field Sample Code**

```
; prep params for inserting a doc info object 
Do $cinst.$objs.OWrite.$initparams(pObjType) Returns params 
Do $cinst.$objs.OWrite.$addparams(params,"ObjInfoType",kWriObjTypeInfoDate) 
Do $cinst.$objs.OWrite.$addparams(params,"ObjFillColor",rgb(200,255,200))
```

```
; insert the object at current position
  (last two parameters are async message and data for evAsyncDone event)
Do $cinst.$objs.OWrite.$insert(kWriObjTypeInfo,params,kWriInsertOver,
                                "Insert",kWriObjTypeInfo) Returns ok
```
Quit method ok

## *Picture / Calculated Picture Field*

The picture or calculated picture field is the first of our more complex objects. As well as the basic set of properties, picture and calculated picture fields have box and floating positioning properties in addition to standard inline properties, which we have already encountered with calculated fields.

**Note:** some properties only apply to calculated pictures which will be marked with *(CP)* and some properties only apply to ordinary picture fields which will be marked with *(P)*.

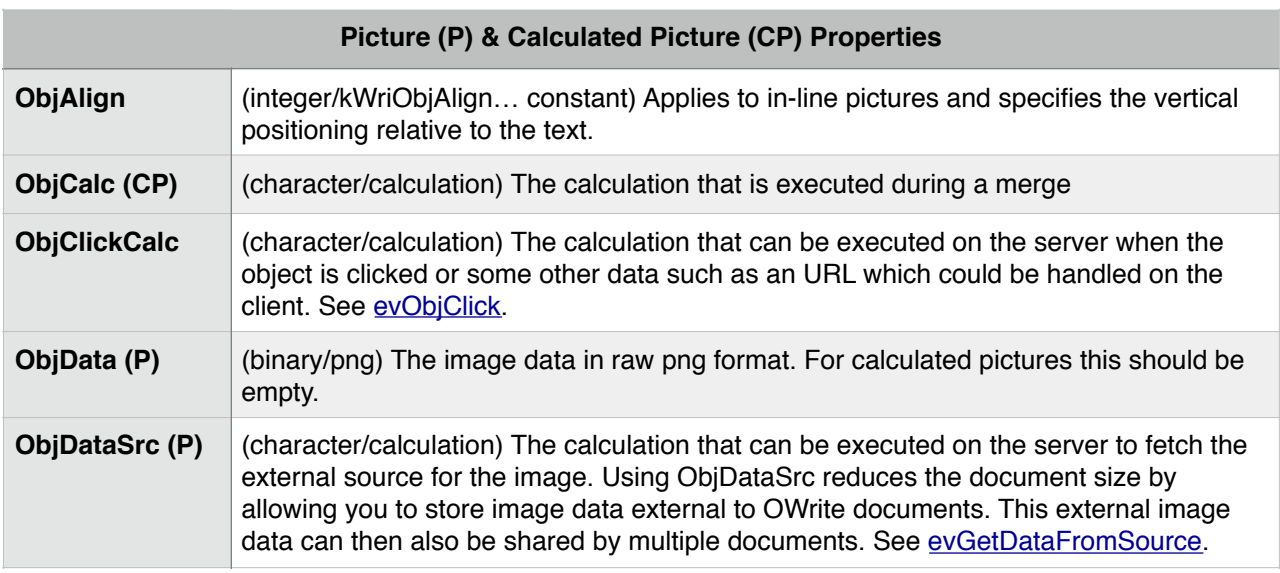

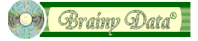

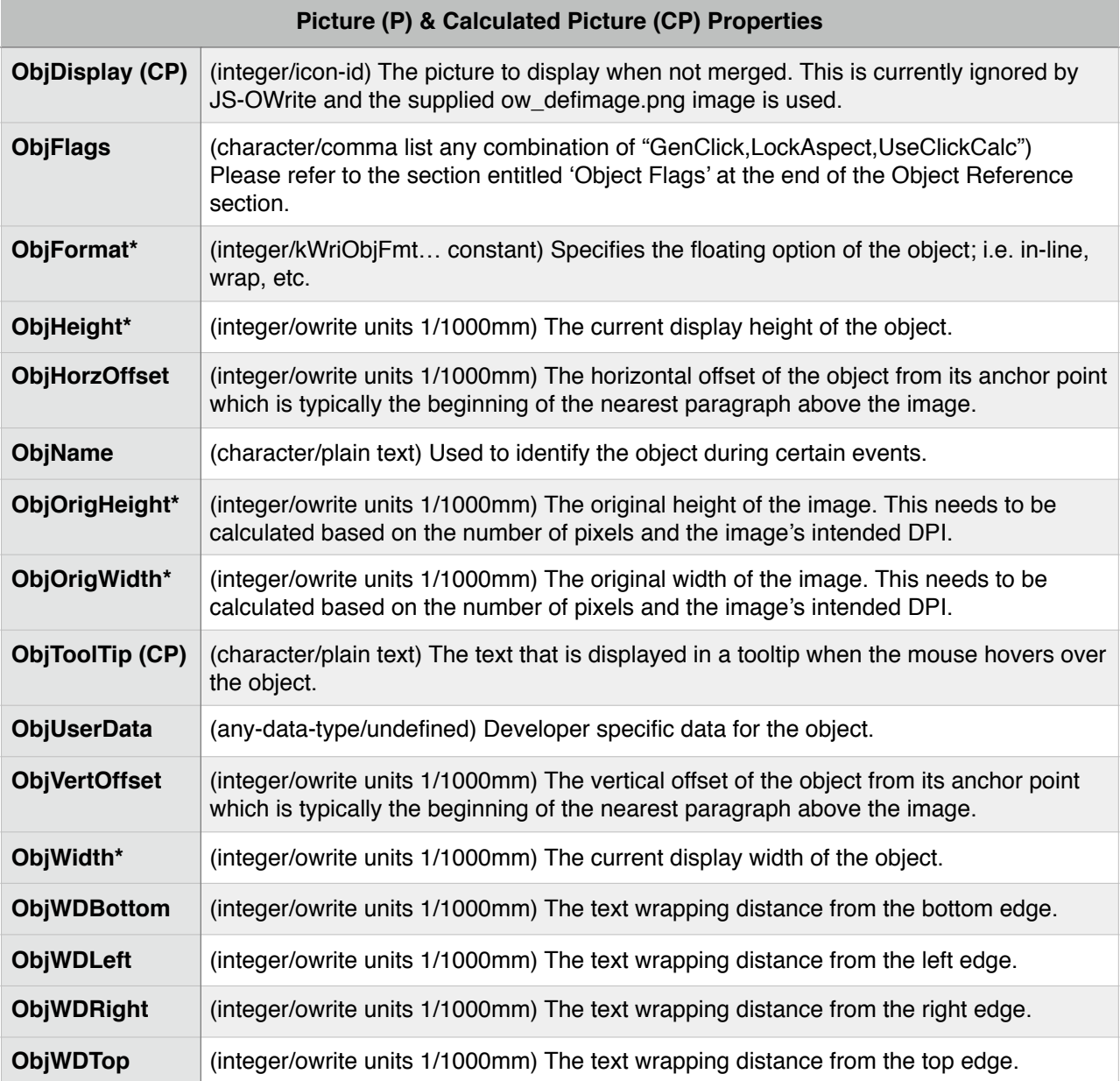

#### **Picture Sample Code**

```
; prep params for inserting a picture object
```
Do \$cinst.\$objs.OWrite.**\$initparams**(kWriObjTypePict) Returns params

```
; set floating and click properties
```

```
Do $cinst.$objs.OWrite.$addparams(params,
 "ObjFormat",kWriObjFmtWrap,
 "ObjFlags",'GenClick,LockAspect,UseClickCalc',
 "ObjName",'BD_LOGO',
             "ObjClickCalc","https://www.brainydata.com")
```

```
; set distance from anchor point 10 mm horizontally & vertically 
Do $cinst.$objs.OWrite.$addparams(params,
               "ObjHorzOffset",10000,
               "ObjVertOffset",10000)
```

```
; display image at half its original size 
Calculate img_dpi as 150 
Calculate orig width as img px width * 25400 / img dpi
Calculate orig height as img px height * 25400 / img dpi
Do $cinst.$objs.OWrite.$addparams(params,
               "ObjOrigWidth", orig_width,
               "ObjOrigHeight", orig_height,
               "ObjWidth", orig_width/2,
               "ObjHeight", orig_height/2)
; add the image data 
Do $cinst.$objs.OWrite.$addparams(params,"ObjData",ivBDLogoPNG)
; insert the object at current position
; (last two parameters are the async message and data for evAsyncDone event)
Do $cinst.$objs.OWrite.$insert(kWriObjTypePict,params,kWriInsertOver,
```
 "Insert",kWriObjTypePict) Returns ok Quit method ok

### *Text-box*

OWrite text boxes have a very similar set of properties to that of a plain picture or calculated picture field. Text boxes can have calculations and they can float, although they cannot be set to in-line floating. Text boxes also have additional box properties, such as borders and inner margins that separate their content from the borders.

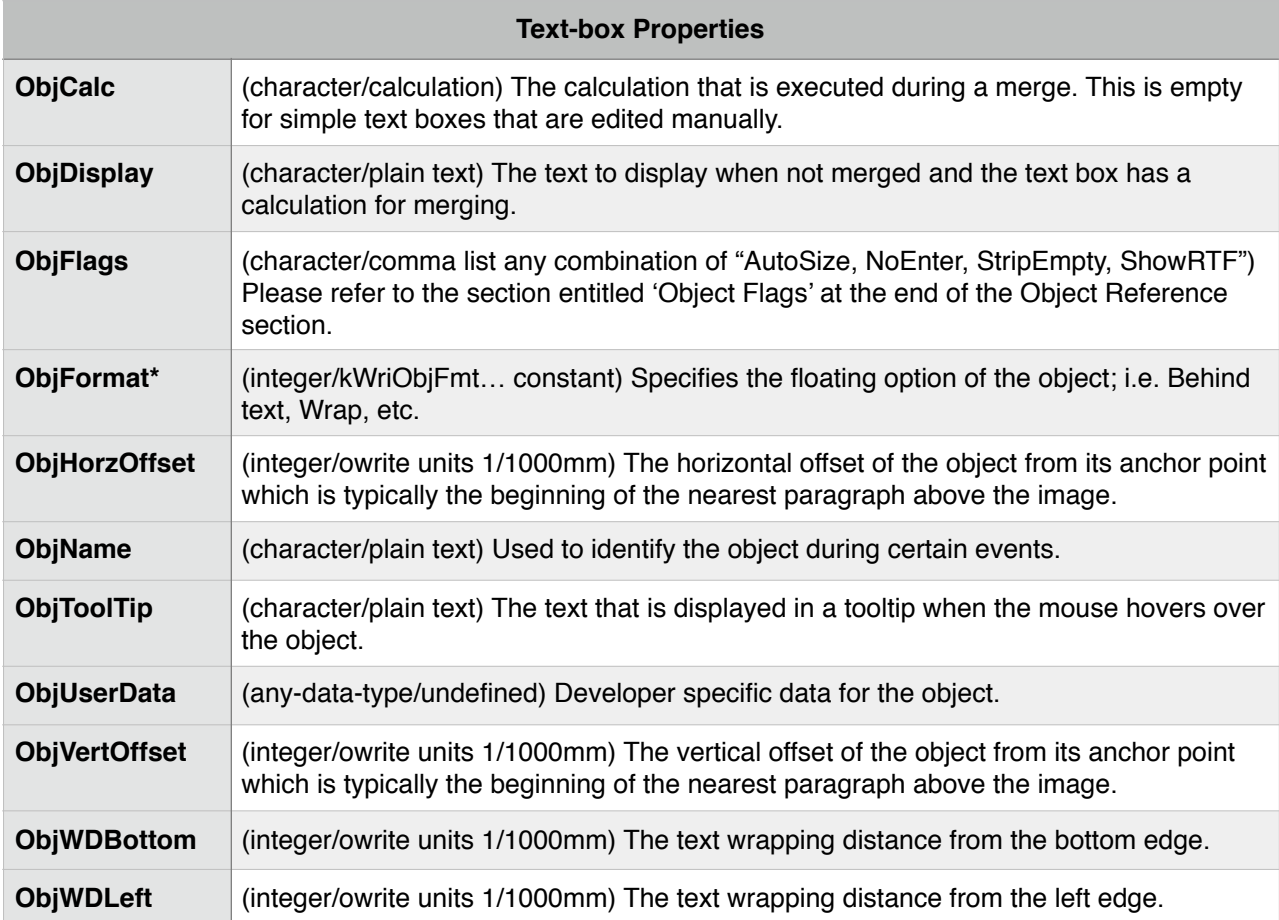

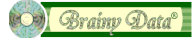

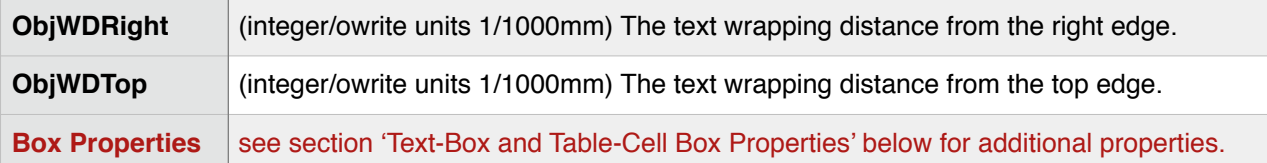

#### **Text-box Sample Code**

```
; prep params for inserting a picture object 
Do $cinst.$objs.OWrite.$initparams(kWriObjTextbox) Returns params
; set floating properties 
Do $cinst.$objs.OWrite.$addparams(params,
               "ObjFormat",kWriObjFmtWrap,
               "ObjFlags",'AutoSize')
; set calculation properties 
Do $cinst.$objs.OWrite.$addparams(params,
               "ObjName",'Address',
               "ObjCalc",'$cinst.$getAddress()',
               "ObjDisplay",'Client Address',
               "ObjTooltip",'Field merges client's full address')
; set distance from anchor point 10 mm horizontally & vertically 
Do $cinst.$objs.OWrite.$addparams(params,
               "ObjHorzOffset",10000,
               "ObjVertOffset",10000)
; display box at 3cm wide with minimum height of 2cm 
Do $cinst.$objs.OWrite.$addparams(params,
               "ObjOrigWidth", 30000,
               "ObjOrigHeight", 20000,
 "ObjWidth", 30000,
 "ObjHeight", 20000,
               "ObjRectWidth", 30000,
               "ObjRectHeight", 20000)
; add the image data 
Do $cinst.$objs.OWrite.$addparams(params,"ObjData",ivBDLogoPNG)
; insert the object at current position
; (last two parameters are async message and data for evAsyncDone event) 
Do $cinst.$objs.OWrite.$insert(kWriObjTypeTextbox,params,kWriInsertOver,
               "Insert",kWriObjTypeTextbox) Returns ok
Quit method ok
Quit method ok
```
### *Text-Box and Table-Cell Box Properties*

The box properties that commonly apply to text-box and table-cell objects.

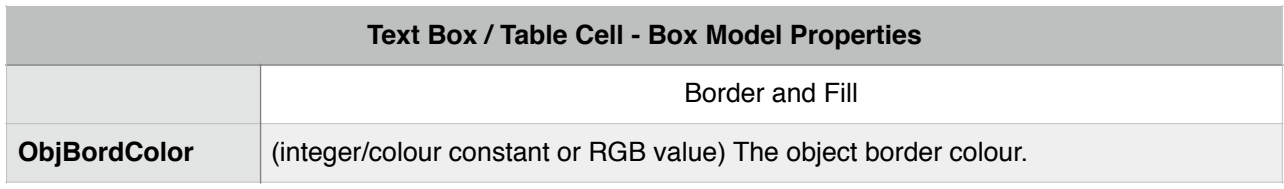

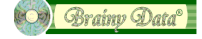

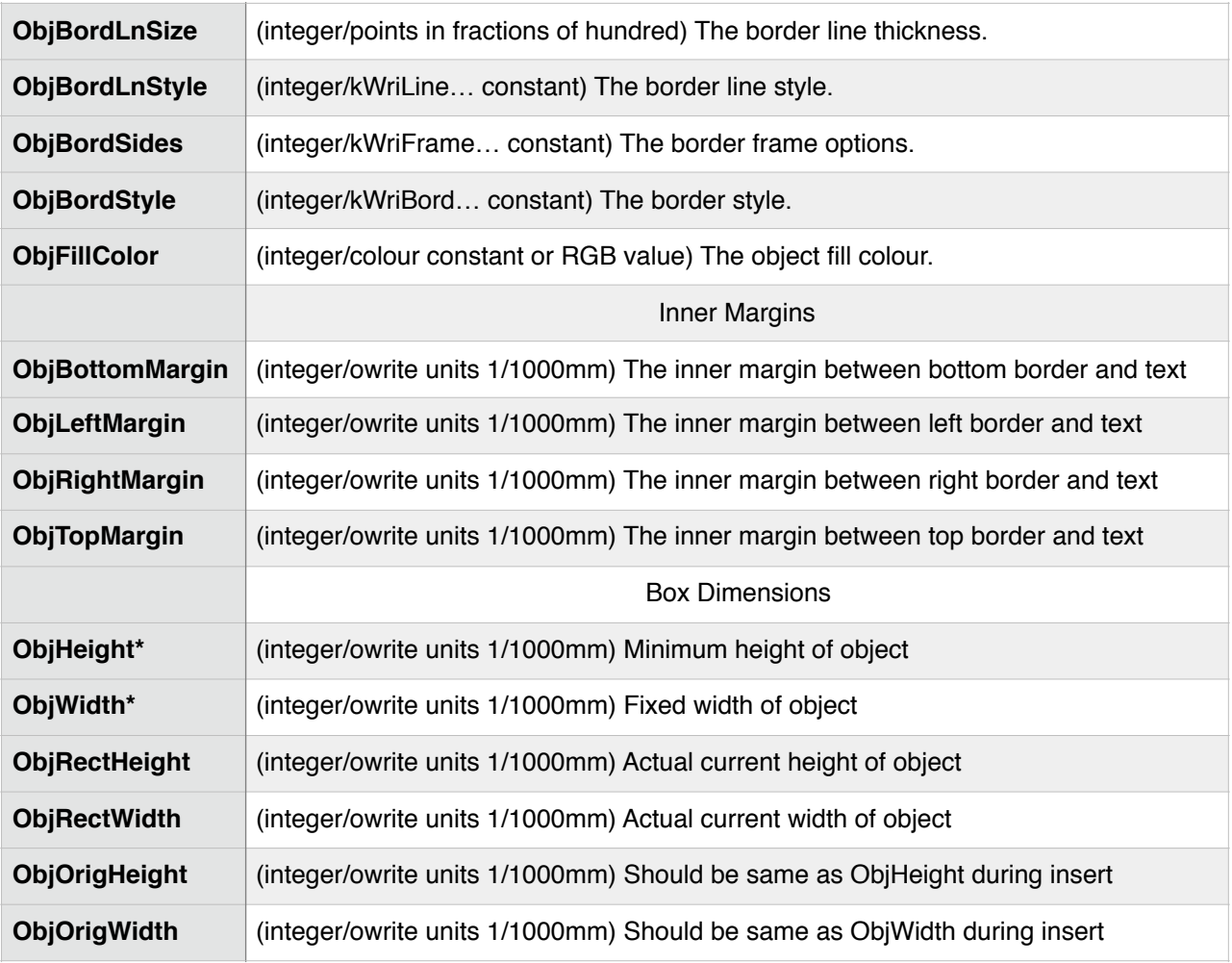

# *Table, Table Rows and Table Cells*

In order to insert an entire table, the properties for the table, the properties for each table row and the properties for each table cell within each row must be prepared. This may seem daunting at first, but a systematic explanation followed by an example will reveal its simplicity.

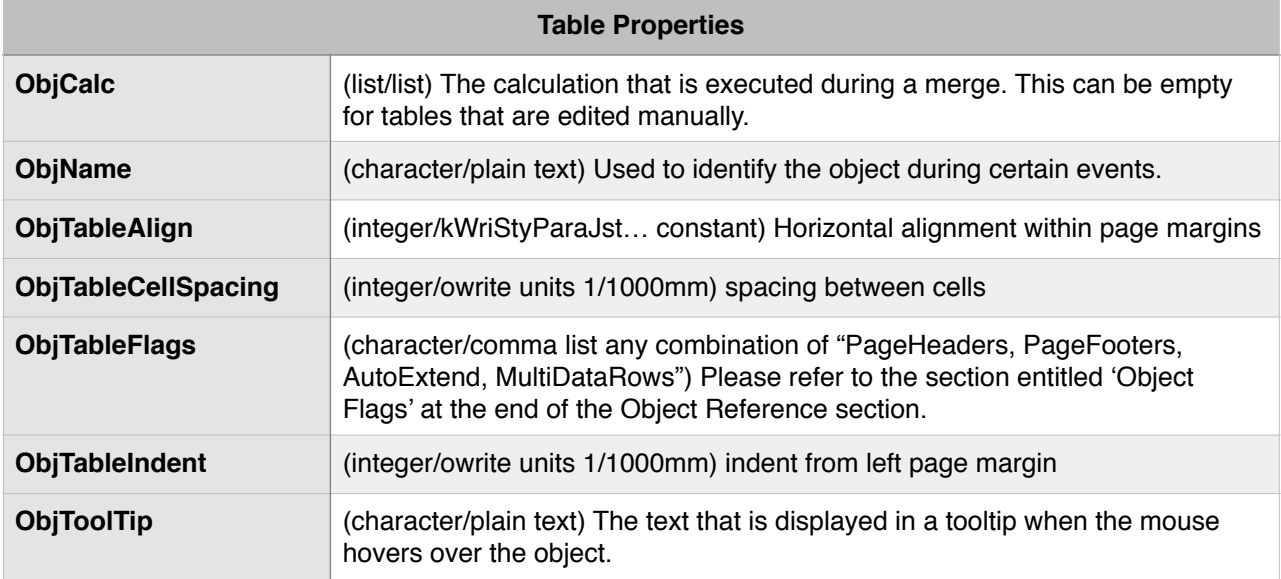

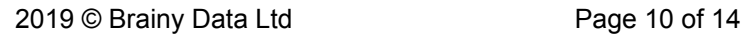

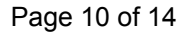

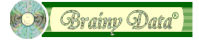

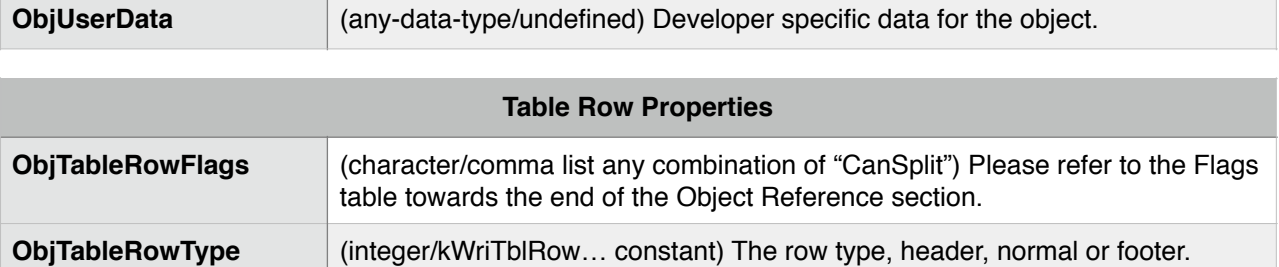

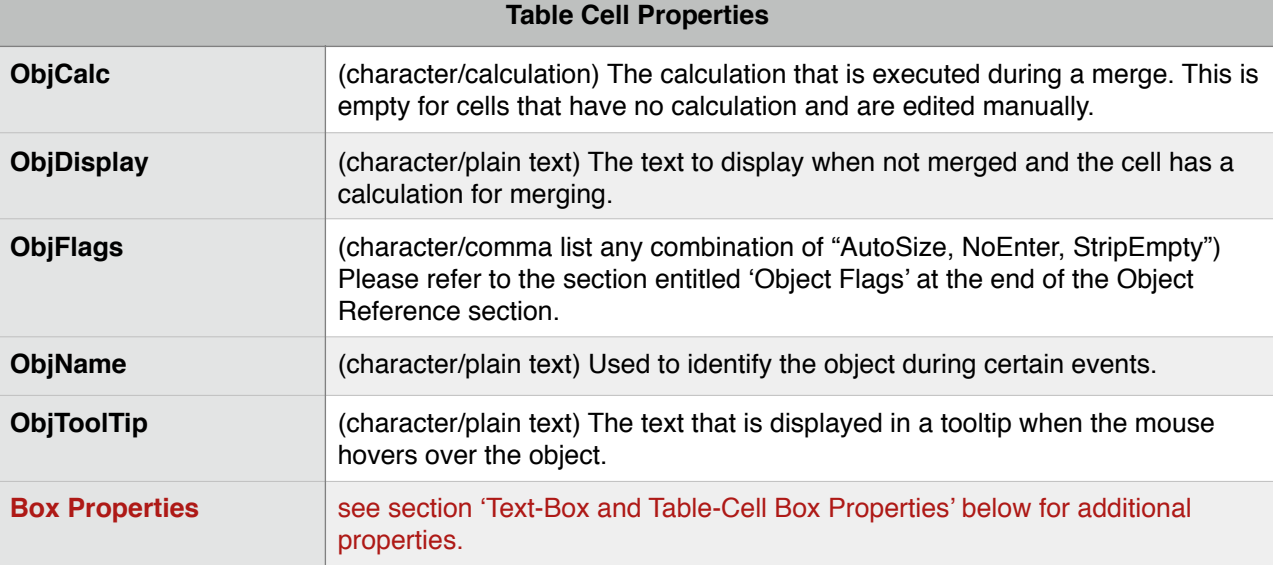

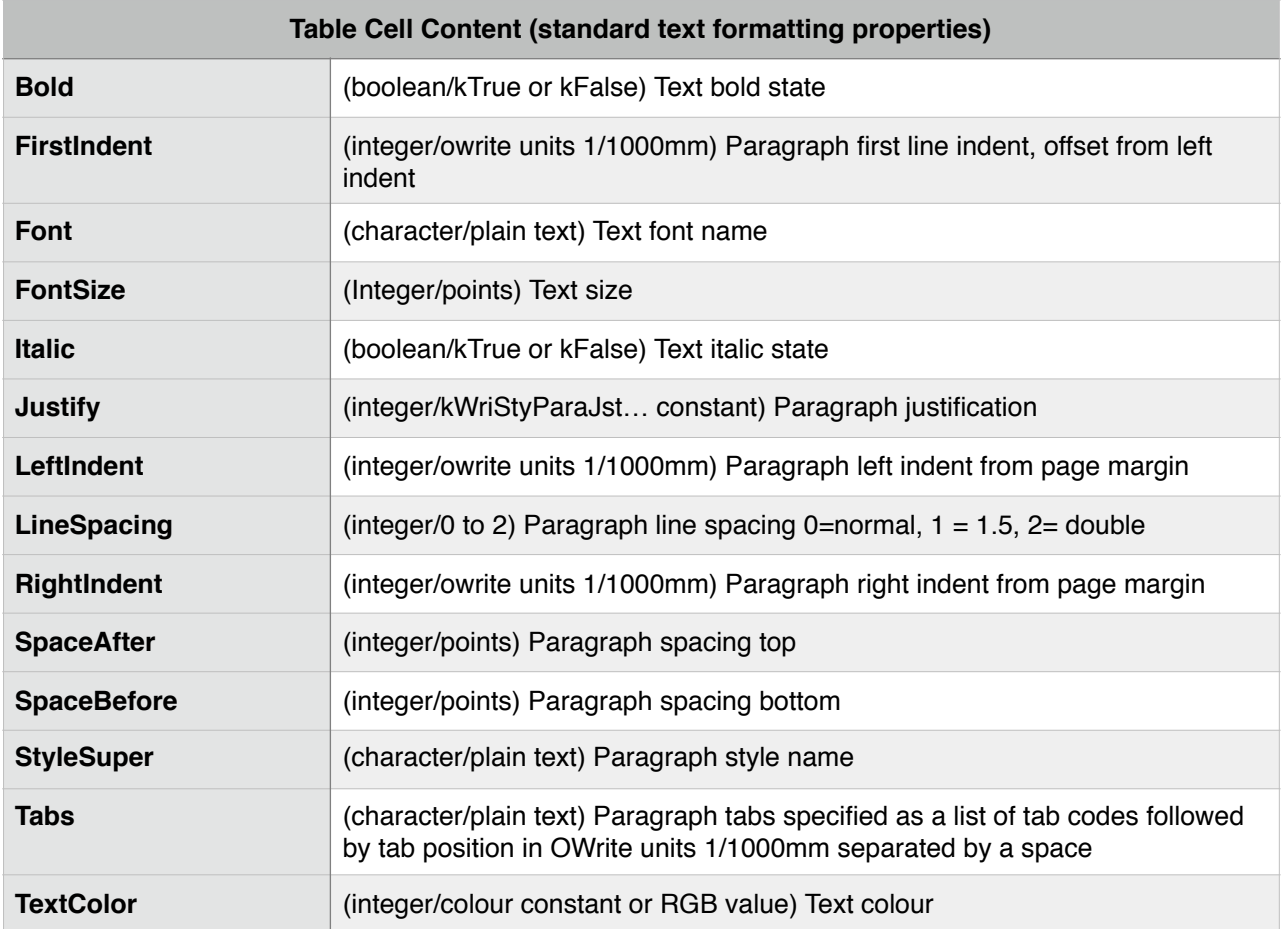

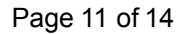

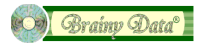

```
Table Sample Code
; prep params for inserting a table object 
Do $cinst.$objs.OWrite.$initparams(kWriObjTypeTable) Returns params
; set main table properties 
Do $cinst.$objs.OWrite.$addparams(params,"ObjName","table1",
               "ObjTableCellSpacing",2000,
               "ObjTableFlags",'PageHeaders')
; set TABLE calculation that populates and returns an Omnis list
Do $cinst.$objs.OWrite.$addparams(params,
               "ObjCalc","$cinst.$getDataList('fClients', 'fClients.seq,
               fClients.title,
               fClients.name, fClients.address1, fClients.address2, 
               fClients.city, fClients.state, fClients.postcode, 
               fClients.country')")
 add our HEADER row ($addparamstblrow returns the new row number)
Do $cinst.$objs.OWrite.$addparamstblrow(params,0, 
               "ObjTableRowType",kWriTblRowHeader,
               "ObjTableRowFlags",'') Returns rowNo
; using a for loop to insert FOUR CELLS for the HEADER row 
For cellNo from 1 to 4 step 1
   ; add cell basic properties for cell [cellNo] 
   Do $cinst.$objs.OWrite.$addparamstblcell(params,rowNo,cellNo,
               "ObjWidth",pick(cellNo,0,15000,25000,50000,80000),
 "ObjHeight",5000,
 "ObjFlags",'') Returns cellNo
   ; add cell border properties 
   Do $cinst.$objs.OWrite.$addparamstblcell(params,rowNo,cellNo,
               "ObjBordStyle",kBorderPlain,
               "ObjBordLnStyle",kWriLineSolid,
               "ObjBordLnSize",100,
               "ObjBordColor",rgb(128,0,0),
               "ObjBorderSides",
                    kWriFrameLeft+kWriFrameRight+kWriFrameTop+kWriFrameBottom)
   ; add cell fill and inner margins 
   Do $cinst.$objs.OWrite.$addparamstblcell(params,rowNo,cellNo,
               "ObjFillColor",rgb(200,200,200),
               "ObjTopMargin",0,
               "ObjLeftMargin",1000,
               "ObjBottomMargin",0,
               "ObjRightMargin",1000) Returns cellNo
   ; add cell content 
   Do $cinst.$objs.OWrite.$addparamstblcellcontent(params,rowNo,cellNo,
              pick(cellNo, "", "Seq", "Title", "Name", "Address"),
              .<br>"StyleSuper", "Normal",
              "Bold", kTrue,
               "TextColor",rgb(0,128,0),
               "SpaceBefore",0,
               "SpaceAfter",0)
```
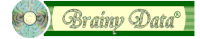

**End For**

```
; using a for loop to insert FOUR CELLS for the NORMAL/DATA row 
For cellNo from 1 to 4 step 1
   ; add cell basic properties for cell [cellNo] 
   Do $cinst.$objs.OWrite.$addparamstblcell(params,rowNo,cellNo,
                "ObjWidth",pick(cellNo,0,15000,25000,50000,80000),
                "ObjHeight",8000,
                "ObjFlags",'AutoSize') Returns cellNo
   ; add cell border properties 
   Do $cinst.$objs.OWrite.$addparamstblcell(params,rowNo,cellNo,
                "ObjBordStyle",kBorderPlain,
                "ObjBordLnStyle",kWriLineSolid,
                "ObjBordLnSize",100,
                "ObjBordColor",rgb(128,0,0),
                "ObjBorderSides",
                    kWriFrameLeft+kWriFrameRight+kWriFrameTop+kWriFrameBottom)
   ; add cell fill and inner margins 
   Do $cinst.$objs.OWrite.$addparamstblcell(params,rowNo,cellNo,
                "ObjFillColor",rgb(200,200,200),
               "ObjTopMargin", 0,
                "ObjLeftMargin",1000,
                "ObjBottomMargin",0,
                "ObjRightMargin",1000) Returns cellNo
   ; add cell calculation info 
   Do $cinst.$objs.OWrite.$addparamstblcell(params,rowNo,cellNo,
                "ObjName",pick(cellNo,"","Seq","Title","Name","Address"),
                "ObjCalc",pick(cellNo,"","$ref.seq","$ref.title",
                    "$ref.name", "con($ref.address1,chr(13),$ref.city,chr(13),
                     $ref.state,chr(13),$ref.postcode,chr(13),$ref.country)"),
                "ObjDisplay",pick(cellNo,"","Seq","Title","Name","Address"),
                "ObjToolTip",objTooltip) Returns cellNo
   ; add cell content 
   Do $cinst.$objs.OWrite.$addparamstblcellcontent(params,rowNo,cellNo,
              pick(cellNo, "", "Seq", "Title", "Name", "Address"),
                "StyleSuper","Normal",
                "Bold",kFalse,
                "TextColor",rgb(0,0,0),
                "SpaceBefore",0,
                "SpaceAfter",0)
End For
; insert the object at current position
   (last two parameters are async message and data for evAsyncDone event)
Do $cinst.$objs.OWrite.$insert(kWriObjTypeTable,params,kWriInsertOver,
                "Insert",kWriObjTypeTable) Returns ok
```
Quit method ok

### *Object Flags*

This section lists and describes the flags that can be used with the ObjFlags, ObjTableRowFlags and ObjTableFlags properties as detailed above.

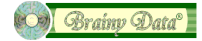

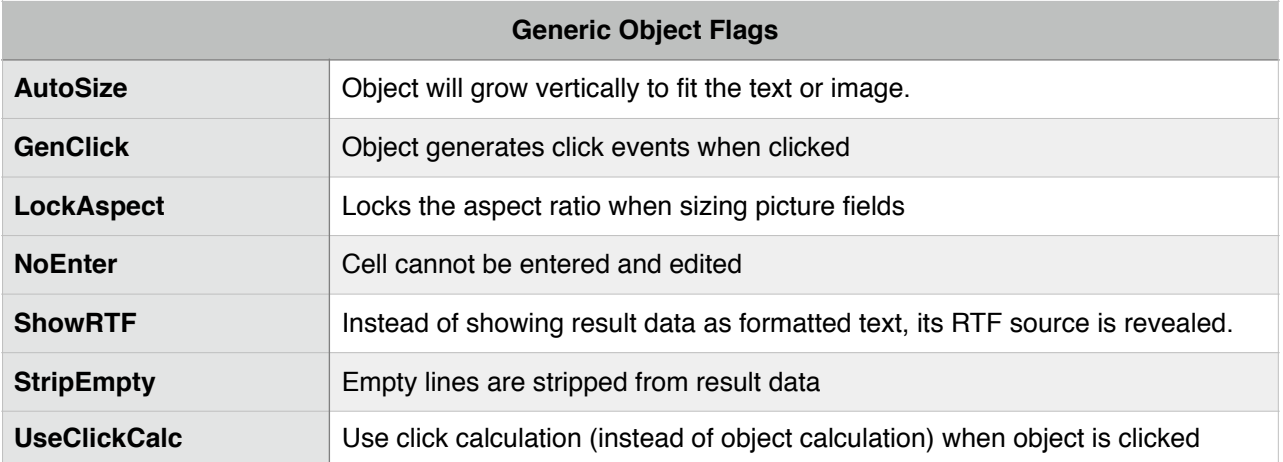

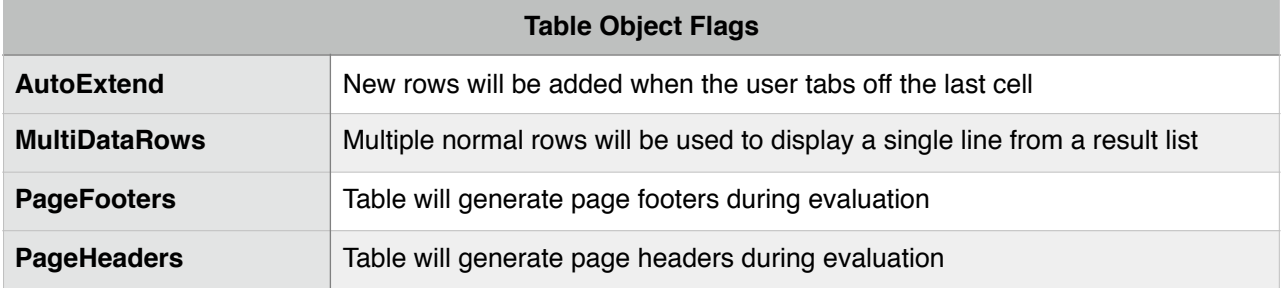

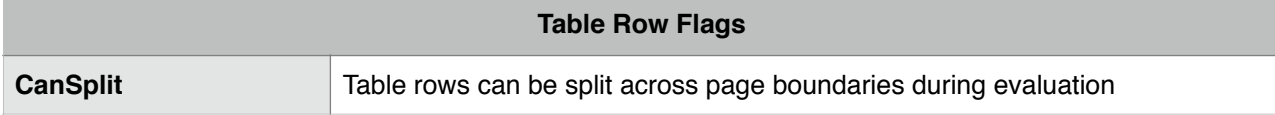

# **Document History**

08 April 2019: gramatical corrections 22 February 2019: first publication

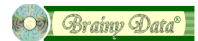